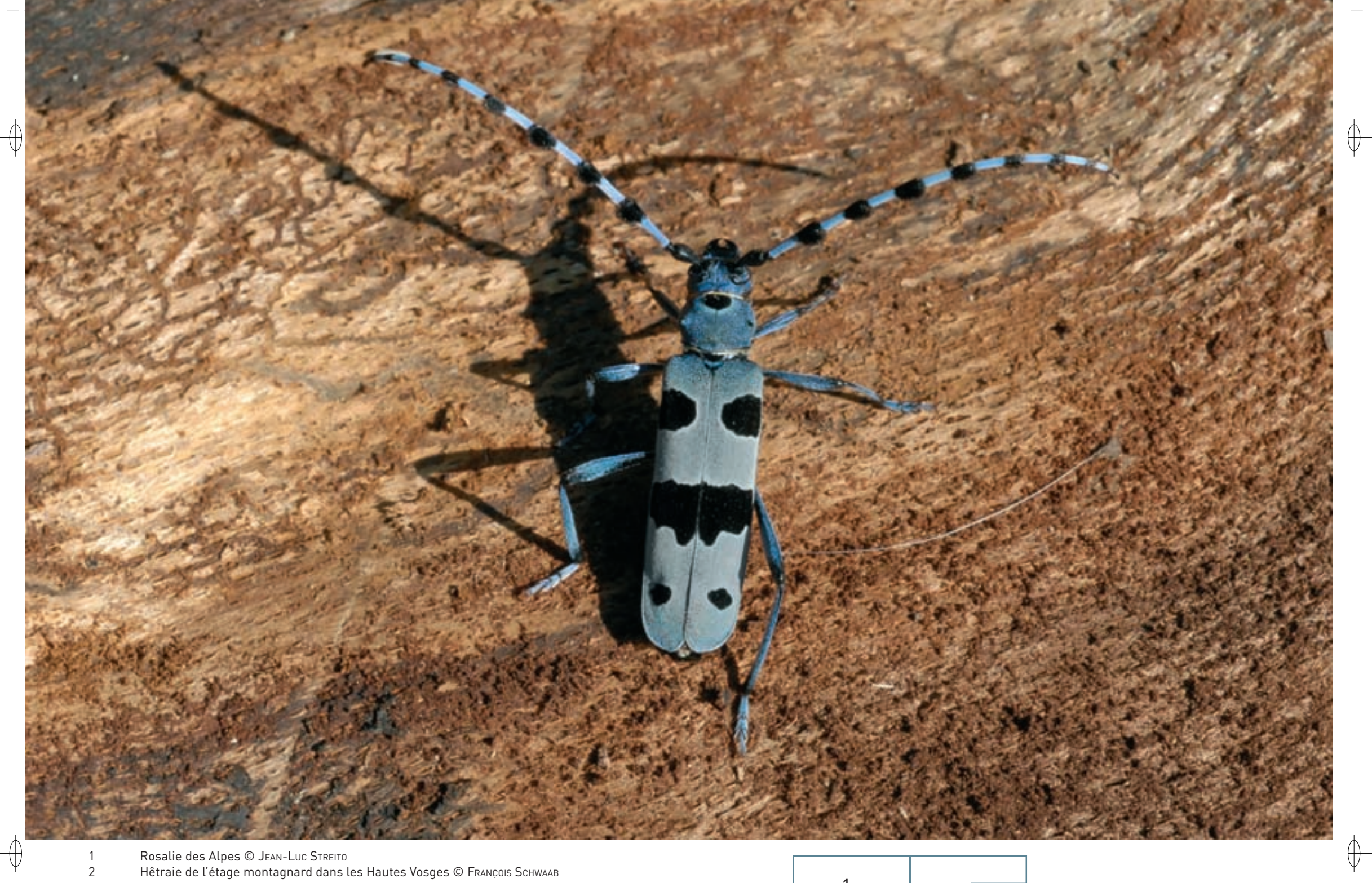

 $\overline{2}$ 

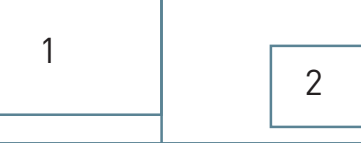

Aucun site désigné pour cette espèce

# **Description**

⊕

 $\bigoplus$ 

La Rosalie des Alpes est l'un des plus beaux et des plus gracieux Coléoptères\* d'Europe. Elle fait partie des Cérambycidés, famille des Longicornes ou Capricornes, qui compte autour de 230 espèces pour la faune française avec environ 110 espèces pour la Lorraine.

La taille de la Rosalie des Alpes, très variable, est comprise entre 20 et 40 mm ; sa coloration varie tout autant sur la disposition, le nombre et l'ampleur des taches noires apparaissant sur le fond gris bleu général. Son corps est aplati et ses longues antennes de couleur gris bleu sont pourvues à chaque article\* d'une touffe de poils noirs. Les sexes sont aisément reconnaissables à la longueur des antennes, celles des mâles dépassant très largement l'abdomen.

# **Écologie**

La larve de la Rosalie des Alpes est saproxylophage\*. Elle se nourrit durant une période de deux à trois ans de bois morts et pourrissants dans les parties plus ou moins cariées des arbres morts ou dépérissants. En montagne, les larves sont surtout liées au Hêtre Fagus sylvatica, mais en plaine, elles peuvent se développer dans d'autres essences, comme le Saule, le Frêne, le Noyer, le Marronnier, l'Aulne, le Tilleul et plus rarement le Chêne. Dans l'ouest de la France, elle semble préférer le Saule Salix spp. et le Frêne Fraxinus spp. d'où sa relative abondance sur les bords de la Loire ou dans le Marais Poitevin, où ces arbres abondent sous la forme de « têtards ».

Les adultes semblent se nourrir des exsudats\* dus aux maladies ou aux plaies des arbres, voire sur certains fruits comme les mûres, etc. En été, les fins de matinées bien ensoleillées sont des périodes propices pour observer la Rosalie des Alpes qui, même si elle vole très bien, reste le plus souvent à déambuler sur les troncs où elle s'est développée.

C'est au bout de deux semaines au moins, que les œufs, insérés dans les anfractuosités des parties dégradées de l'écorce ou du bois, donnent naissance à de petites larves qui vont forer des galeries relativement superficielles. Les émergences des adultes se produisent généralement en juillet, avec des variations liées aux régions et à l'altitude. À noter que les trous de sorties, nettement elliptiques, sont fréquemment observables sur les parties dépourvues d'écorce, et notamment au niveau des anciennes coupes sur les arbres dits « têtards ».

*Espèce prioritaire*

# **Répartition, état des populations**

L'aire de répartition de la Rosalie des Alpes s'étend de l'Espagne et de l'Europe centrale à la Syrie, au Caucase, au sud de l'Oural et à la Biélorussie. En Europe, cette espèce est surtout présente dans les montagnes des Pyrénées, des Alpes, des Apennins, des Carpates et des Balkans. C'est un insecte en voie de disparition en Suisse, en Allemagne, en Pologne et en Hongrie, pays où elle est protégée.

En France, cette espèce est présente principalement dans les montagnes du territoire : les Pyrénées, les Alpes et les Cévennes, ainsi que dans les forêts de hêtres des montagnes de la Corse. Cependant, son aire de répartition s'étend aujourd'hui assez largement vers le nord, où de nombreux individus ont pu être observés en bord de Loire, notamment dans la région des Mauges. Toutefois, bien que certaines populations subissent localement de fortes régressions, la Rosalie des Alpes ne semble pas menacée.

# **Situation régionale**

La Rosalie est très localisée en Lorraine et elle n'a été redécouverte que récemment dans les secteurs montagneux du sud-est vosgien. Sa présence et sa répartition doivent donc être précisées.

#### **Menaces et gestion**

Le maintien d'arbres sénescents\*, surtout les vieux hêtres en forêt, est favorable à la préservation de la Rosalie des Alpes. Jadis, elle était largement répandue, mais en plus des nombreuses captures dont fut l'objet le « plus beau Coléoptère\* d'Europe »,

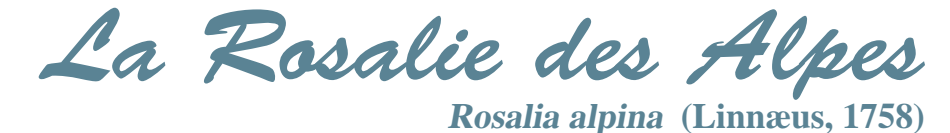

**État de conservation en France dans le domaine continental : Favorable**

c'est surtout le recul des hêtraies pures riches en vieux bois et en bois mort qui a entraîné son extinction en maints endroits.

Dans ces circonstances, la Rosalie des Alpes recherche alors du bois d'œuvre et du bois de feu stockés pour y déposer ses œufs.

Si ces bois sont transformés avant que le cycle de développement larvaire ne soit achevé, ils deviennent des pièges mortels pour les Coléoptères\*.

#### **Bibliographie**

BENSETTITI F. & GAUDILLAT V. (COORD.) (2004) nicolleT J. p. & leMperiere G. (2002) **VILLIERS A. (1978)** 

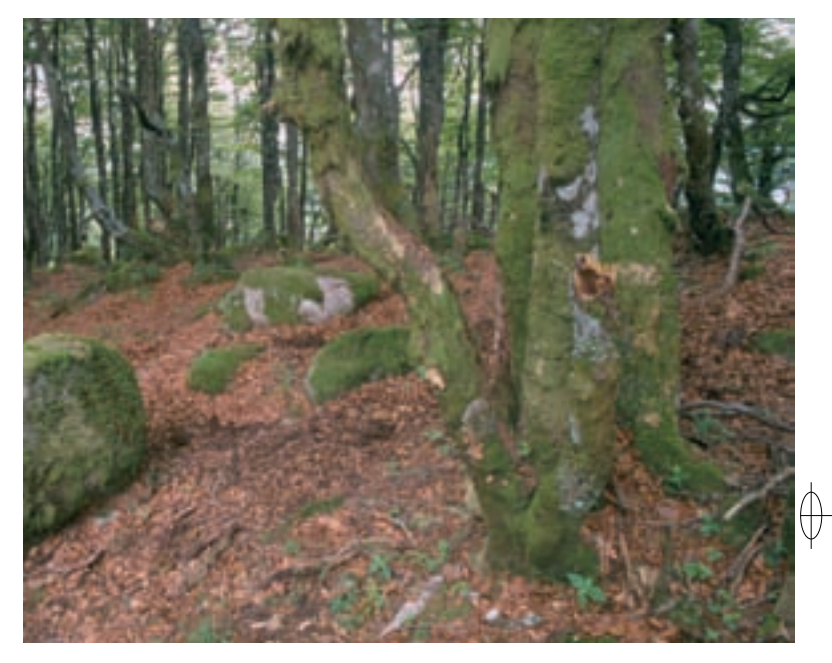